# **SOAP API SPECIFICATIONS**

WSDL LOCATION: https://api.ach.com/webservice/V1/gateway.asmx?WSDL ENDPOINT URL: https://api.ach.com/webservice/V1/gateway.asmx SANDBOX: https://api.ach.com/webservicesSandbox/v1/gateway.asmx PRODUCTION: https://api.ach.com/webservice/V1/gateway.asmx

#### **SUMMARY**

The methods described below outline the parameters needed to connect to the API:

· UPLOAD FILE · CANCEL PROCESSING OF UPLOADED FILE · GET RETURN FILE

PROCESS UPLOADED FILE CONFIRM FILE PROCESSING GET TRANSACTIONS AND RETURN HISTORY EX

REMOVE UPLOADED FILE GET CONFIRMATION ON PROCESSED FILE GET REPORT

Also included at the end of this document are a list of "codes" which include:

 · RESPONSE/ERROR CODES
 · TRANSACTION STATUSES
 · DATE TYPES

 · REPORT NAMES
 · TRANSACTION CODES
 · SEC CODES

#### METHOD NAME / UploadFile

\*Denotes a required field

| PROPERTY                                                                                                    | DESCRIPTION                                                                                 | POSSIBLE VALUES                                                                                        |
|----------------------------------------------------------------------------------------------------|---------------------------------------------------------------------------------------------|----------------------------------------------------------------------------------------------------|
| <securitytoken>*</securitytoken>                                                                              | This a globally unique identifier assigned to the user accessing the web service            | byte GUID                                                                                              |
| <nachald>*</nachald>                                                                                          | This is the NACHAID for the company on whose behalf the transaction file is being submitted | 10 digit numeric                                                                                       |
| <fileuploadformat< td=""><td>ormat of the file being uploaded</td><td>'ACH' or 'CSV'</td></fileuploadformat<> | ormat of the file being uploaded                                                            | 'ACH' or 'CSV'                                                                                         |
| <filetransactioncount>*</filetransactioncount>                                                                | Num transactions within uploaded file                                                       | Numeric                                                                                                |
| <filedebits>*</filedebits>                                                                                    | Total dollar amount of debit transactions in the uploaded file                              | llar amount followed by a decimal point and 2 digit cent amount with no dollar sign                    |
| <filecredits>*</filecredits>                                                                                  | Total dollar amount of credit transactions in the uploaded file                             | Up to an 8-digit dollar amount followed by a decimal point and 2 digit cent amount with no dollar sign |
| <filename>*</filename>                                                                                        | This is the name of the file that will be assigned in the database                          | Alphanumeric up to 50 characters                                                                       |
| <filecontent>*</filecontent>                                                                                  | File content string that is base64 encoded                                                  | Agreed upon format of either ACH or CSV text file converted to a base64 encoded string                 |

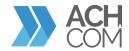

### METHOD NAME / ProcessUploadFile

\*Denotes a required field

| PROPERTY                         | DESCRIPTION                                                                                  | POSSIBLE VALUES    |
|----------------------------------|----------------------------------------------------------------------------------------------|--------------------|
| <securitytoken>*</securitytoken> | This a globally unique identifier assigned to the user accessing the web service             | 16-byte GUID       |
| <nachald>*</nachald>             | This is the NACHA ID for the company on whose behalf the transaction file is being submitted | 10 digit numeric   |
| <fileid>*</fileid>               | File ID of the file to be processed                                                          | 1-10 digit numeric |

### METHOD NAME / RemoveUploadedFile

\*Denotes a required field

| PROPERTY                         | DESCRIPTION                                                                                  | POSSIBLE VALUES    |
|----------------------------------|----------------------------------------------------------------------------------------------|--------------------|
| <securitytoken>*</securitytoken> | This a globally unique identifier assigned to the user accessing the web service             | 16-byte GUID       |
| <nachald>*</nachald>             | This is the NACHA ID for the company on whose behalf the transaction file is being submitted | 10 digit numeric   |
| <fileid>*</fileid>               | File ID of the file to be processed                                                          | 1-10 digit numeric |

## ${\sf METHOD\ NAME\ /\ Cancel Processing Of Uploaded File}$

<sup>\*</sup>Denotes a required field

| PROPERTY                         | DESCRIPTION                                                                                  | POSSIBLE VALUES    |
|----------------------------------|----------------------------------------------------------------------------------------------|--------------------|
| <securitytoken>*</securitytoken> | This a globally unique identifier assigned to the user accessing the web service             | 16-byte GUID       |
| <nachald>*</nachald>             | This is the NACHA ID for the company on whose behalf the transaction file is being submitted | 10 digit numeric   |
| <fileid>*</fileid>               | File ID of the file to be processed                                                          | 1-10 digit numeric |

### METHOD NAME / ConfirmFileProcessing

\*Denotes a required field

| PROPERTY                         | DESCRIPTION                                                                                  | POSSIBLE VALUES    |
|----------------------------------|----------------------------------------------------------------------------------------------|--------------------|
| <securitytoken>*</securitytoken> | This a globally unique identifier assigned to the user accessing the web service             | 16-byte GUID       |
| <nachald>*</nachald>             | This is the NACHA ID for the company on whose behalf the transaction file is being submitted | 10 digit numeric   |
| <fileid>*</fileid>               | File ID of the file to be processed                                                          | 1-10 digit numeric |

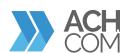

#### METHOD NAME / GetConfirmationOnProcessedFile

\*Denotes a required field

| PROPERTY                         | DESCRIPTION                                                                                  | POSSIBLE VALUES    |
|----------------------------------|----------------------------------------------------------------------------------------------|--------------------|
| <securitytoken>*</securitytoken> | This a globally unique identifier assigned to the user accessing the web service             | 16-byte GUID       |
| <nachald>*</nachald>             | This is the NACHA ID for the company on whose behalf the transaction file is being submitted | 10 digit numeric   |
| <fileid>*</fileid>               | File ID of the file to be processed                                                          | 1-10 digit numeric |

#### METHOD NAME / GetReturnFile

THIS METHOD IS USED TO RETRIEVE A RETURN FILE FOR A GIVEN DATE / \*Denotes a required field

This method returns the file data as a base64 encoded string in value node of the response. This method gets some of its data from a call to ACHPlus.

| PROPERTY                               | DESCRIPTION                                                                                                    | POSSIBLE VALUES  |
|----------------------------------------|----------------------------------------------------------------------------------------------------|------------------|
| <nachaid>*</nachaid>                   | This is the NACHA ID for the company on whose behalf the transaction is being submitted and is assigned by internal setup | 10 digit numeric |
| <br>begindate>*                        | The beginning date of the return file the company is requesting                                                           | YYYYMMDD         |
| <enddate>*</enddate>                   | The ending date of the return file the company is requesting                                                              | YYYYMMDD         |
| <returnfileformat>*</returnfileformat> | This lets the company request a return file in either ACH or CSV format                                                   | 'ACH' or 'CSV'   |

#### METHOD NAME / GetTransactionsAndReturnsHistory

THIS METHOD GETS SOME OF ITS DATA FROM A CALL TO ACHPLUS / \*Denotes a required field

This method is used to search the transactions. If the transaction has any returns associated with the transaction they are returned in the result set. This method returns a dataset with two tables one with transactions and one with returns. The transaction table contains the payment related information and email

| PROPERTY                                    | DESCRIPTION                                                                                                    | POSSIBLE VALUES                       |
|---------------------------------------------|----------------------------------------------------------------------------------------------------|---------------------------------------|
| <token>*</token>                            | This a globally unique identifier assigned to the user accessing the web service                                          | 16-byte GUID                          |
| <nachaid>*</nachaid>                        | This is the NACHA ID for the company on whose behalf the transaction is being submitted and is assigned by internal setup | 10 digit numeric                      |
| <transactionstatusid></transactionstatusid> | This is the Transaction statusID. (Check Transaction Status ID for more information.)                                     | Positive Integer between (1 - 13)     |
| <individualname></individualname>           | This is the name of the person or company receiving the transaction                                                       | Alphanumeric – up to 22<br>characters |
| <individualid></individualid>               | This is the individual ID of the transaction                                                                              | Alphanumeric – up to 15               |

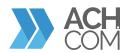

| PROPERTY                        | DESCRIPTION                                                                                               | POSSIBLE VALUES                                                                                                    |
|---------------------------------|----------------------------------------------------------------------------------------------------|----------------------------------------------------------------------------------------------------|
| <amount></amount>               | This is the amount of the transaction (1.00,14.95 up to 99999999)                                         | Up to an 8-digit dollar amount<br>followed by a decimal point and<br>2-digit cent amount with no<br>dollar sign characters |
| <routingnumber></routingnumber> | This is the RDFI routing number                                                                           | 9 digit numeric                                                                                                    |
| <accountnumber></accountnumber> | This is the account number of the receiving account                                                       | Alphanumeric – between 4-17 characters                                                                                     |
| <customertrace></customertrace> | Customer trace number. Searching by this field is obsolete.<br>Providing a value will result in error 874 | Alpha numeric                                                                                                    |
| <fedtrace></fedtrace>           | Fed trace number                                                                                          | Alpha numeric                                                                                                    |
| <datetypeid>*</datetypeid>      | The date type that needs to be considered for report generation. (Check Date types for more information)  | Positive Integer between(1-6)                                                                                              |
| <startdate>*</startdate>        | This is the start date of the report                                                                      | YYYYMMDD                                                                                                    |
| <enddate>*</enddate>            | This is the end date of the report                                                                        | YYYYMMDD                                                                                                    |

#### METHOD NAME / GetReport

THIS METHOD IS USED TO RETRIEVE A REPORT BETWEEN GIVEN DATES / \*Denotes a required field
This method returns the file data as a base64 encoded string in value node of the response. This method might (depending on the report) get some of its data from a call to ACHplus

| PROPERTY                                    | DESCRIPTION                                                                                                    | POSSIBLE VALUES                      |
|---------------------------------------------|----------------------------------------------------------------------------------------------------|--------------------------------------|
| <token>*</token>                            | This a globally unique identifier assigned to the user accessing the web service                                          | 16-byte GUID                         |
| <reporttypeid>*</reporttypeid>              | This is the report type (Check Report Name for more information)                                                          | Positive Integer between<br>(1 - 60) |
| <transactionstatusid></transactionstatusid> | This is the ODFI ID                                                                                                    | Numeric                              |
| <nachaid>*</nachaid>                        | This is the NACHA ID for the company on whose behalf the transaction is being submitted and is assigned by internal setup | 10 digit numeric                     |
| <resellerid></resellerid>                   | This is the ID of the transaction                                                                                         | Numeric                              |
| <startdate>*</startdate>                    | The starting date from when the report should be generated.                                                               | YYYYMMDD                             |
| <enddate>*</enddate>                        | The ending date of the report file.                                                                                       | YYYYMMDD                             |

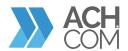

| PROPERTY                                | DESCRIPTION                                                      | POSSIBLE VALUES       |
|-----------------------------------------|------------------------------------------------------------------|-----------------------|
| <datetypeid>*</datetypeid>              | This is the type of date(Check Date types for more information). | Numeric(1-5)          |
| <originationfileid></originationfileid> | This is the origination file ID.                                 | Numeric               |
| <salespersonid></salespersonid>         | This is the sales person ID                                      | Numeric               |
| <exportformat>*</exportformat>          | This is the format in which the report wants to be generated.    | 'CSV', 'PDF', 'Excel' |

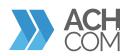

## **SOAP API RESPONSE** (ERROR CODES)

| WALLE    | DESCRIPTION                            | NOTES                                         |
|----------|----------------------------------------|-----------------------------------------------|
| VALUE    | DESCRIPTION                            | NOTES                                         |
| 000      | Successful                             |                                               |
| 001=text | Successful plus Transaction ID         | Transaction ID generated from system database |
| 101      | Missing or invalid method              |                                               |
| 102      | Invalid token                          |                                               |
| 103      | Access denied                          |                                               |
| 104      | User not mapped to customer            |                                               |
| 105      | Invalid or expired token               |                                               |
| 110      | Missing or invalid username            |                                               |
| 111      | Missing or invalid password            |                                               |
| 112      | Invalid username or password           |                                               |
| _        |                                        |                                               |
| 201      | Missing or invalid NACHA id            |                                               |
| 202      | Missing or invalid name                |                                               |
| 203      | Missing or invalid routing number      |                                               |
| 204      | Missing or invalid account             |                                               |
| 205      | Missing or invalid transaction code    |                                               |
| 206      | Missing or invalid SEC                 |                                               |
| 207      | Missing or invalid amount              |                                               |
| 208      | Missing or invalid description         |                                               |
| 209      | Missing or invalid individual id       |                                               |
| 210      | Missing or invalid EED (YYYYMMDD)      |                                               |
| 211      | Missing or invalid frequency           |                                               |
| 212      | Missing or invalid duration            |                                               |
| 213      | Invalid final payment amount           |                                               |
| 214      | Missing or invalid file upload format  |                                               |
| 215      | Missing or invalid file upload debits  |                                               |
| 216      | Missing or invalid file upload credits |                                               |
| 217      | Missing or invalid file name           |                                               |
| 218      | Missing or invalid file                |                                               |
| 219      | Missing or invalid command             |                                               |
| 220      | Missing or invalid command             |                                               |
| 221      | Missing or invalid return file format  |                                               |
| 222      | Missing or invalid report name         |                                               |
| 223      | Missing or invalid transaction id      |                                               |
| 224      | Missing or invalid ODFI id             |                                               |

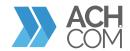

## **SOAP API RESPONSE** (ERROR CODES)

| VALUE | DESCRIPTION                                          | NOTES                                      |
|-------|------------------------------------------------------|--------------------------------------------|
| 225   | Missing or invalid customer id                       |                                            |
| 226   | Missing or invalid reseller id                       |                                            |
| 227   | Missing or invalid start date                        |                                            |
| 228   | Missing or invalid end date                          |                                            |
| 229   | Missing or invalid date type id                      |                                            |
| 230   | Missing or invalid origination file id               |                                            |
| 231   | Missing or invalid sales person id                   |                                            |
| 232   | Missing or invalid export format                     |                                            |
| 234   | Customer does not have permission to                 |                                            |
|       | create recurring payment                             |                                            |
| 235   | Missing or invalid process date (YYYYMMDD)           |                                            |
| 236   | Missing or invalid created on date (YYYYMMDD)        |                                            |
| 250   | Multiple missing or invalid fields                   |                                            |
| 251   | Transaction is already void                          |                                            |
| 252   | Transaction code invalid for SEC code                |                                            |
| 253   | Missing or invalid transaction count                 |                                            |
| 254   | Missing or invalid field                             |                                            |
| 256   | Missing or invalid effective date                    |                                            |
| 257   | Missing or invalid number of payments                |                                            |
| 258   | Missing or invalid schedule types                    |                                            |
| 259   | Searching by customer trace number is obsolete       |                                            |
| _     |                                                      |                                            |
| 301   | Transaction already processed or no longer in system | Could be result of void method call        |
| 302   | No data to return                                    | Could be result of Get_History or          |
|       |                                                      | Get_Return_File method calls               |
| 303   | Invalid file format                                  | Could be result of Upload_File             |
|       |                                                      | method call                                |
| 304   | File totals do not match file received               | Could be result of Upload_Method call      |
| 305   | File already processed                               |                                            |
| 306   | No permission for the format                         |                                            |
| 307   | File already removed or cannot be removed            |                                            |
| 308   | File already confirmed or cannot be confirmed        |                                            |
| _     |                                                      |                                            |
| 401   | Negative verification result                         | Could be result of Verify_Data method call |

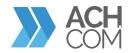

## **SOAP API RESPONSE** (ERROR CODES)

| VALUE    | DESCRIPTION                                       | NOTES                                      |
|----------|---------------------------------------------------|--------------------------------------------|
| 402      | Positive verification result                      | Could be result of Verify_Data method call |
| 403      | Routing verification result                       | Could be result of Verify_Data method call |
| 404=text | Bank name verification data (up to 50 characters) | Could be result of Verify_Data method call |
| 410      | Verification service error                        |                                            |
| _        |                                                   |                                            |
| 500      | Internal system error                             |                                            |
| 501      | Missing or invalid customer security token        |                                            |
| 502      | Missing or invalid account type                   |                                            |
| 503      | Invalid date format. Use MMDDYYYY format          |                                            |
| 504      | Missing or invalid email address                  |                                            |
| 505      | Missing or invalid first name                     |                                            |
| 506      | Missing or invalid last name                      |                                            |
| 507      | Username already exists                           |                                            |
| 508      | Missing or invalid account name                   |                                            |
| 509      | Account type should be either 1 or 2              |                                            |
| 510      | Account name does not exist                       |                                            |
| 511      | Invalid recurring payment id                      |                                            |
| 512      | Missing or invalid external account id            |                                            |
|          |                                                   |                                            |

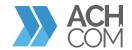

#### TRANSACTION STATUSES

The information described below outlines the transaction status

| TRANSACTION STATUS ID | DESCRIPTION             |  |
|-----------------------|-------------------------|--|
| 1                     | CUSTOMER WAREHOUSE      |  |
| 2                     | ACH WAREHOUSE           |  |
| 3                     | SUSPENDED               |  |
| 4                     | ORIGINATED              |  |
| 5                     | VOIDED                  |  |
| 7                     | PENDING PARENT APPROVAL |  |
| 8                     | APPROVED                |  |
| 9                     | PENDING BANK APPROVAL   |  |
| 11                    | REJECTED                |  |

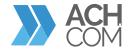

#### TRANSACTION CODES

The information described below outlines transaction codes

| TRANSACTION CODE | DESCRIPTION              |  |
|------------------|--------------------------|--|
| 22               | CREDIT- CHECKING         |  |
| 23               | PRE-NOTE CREDIT-CHEKCING |  |
| 32               | CREDIT-SAVINGS           |  |
| 33               | PRE-NOTE CREDIT-SAVINGS  |  |
| 27               | DEBIT-CHECKING           |  |
| 28               | PRE-NOTE DEBIT-CHECKING  |  |
| 37               | DEBIT-SAVINGS            |  |
| 38               | PRE-NOTE DEBIT-SAVINGS   |  |
| 42               | GL CREDIT                |  |
| 43               | PRE-NOTE GL CREDIT       |  |
| 47               | GL DEBIT                 |  |
| 48               | PRE-NOTE GL DEBIT        |  |
| 52               | LOAN CREDIT              |  |
| 53               | PRE-NOTE LOAN CREDIT     |  |
| 55               | LOAN DEBIT "REVERSAL"    |  |

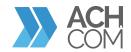

#### **SEC CODES**

The information described below outlines SEC codes

| SEC CODE | SEC TYPE                            | DESCRIPTION                                                                                                    | DEBIT/CREDIT |
|----------|-------------------------------------|----------------------------------------------------------------------------------------------------|--------------|
| ARC      | Accounts<br>Receivables             | Single entry debit item by Orginator to the Receiver with source documenvia 1) US mail/Delivery service 2) drop box or 3) manned bill payment location - CHECK CONVERSION | D            |
| ВОС      | Back Office                         | Single entry debit item by Originator to the Receiver with source document at point of purchase or manned bill payment location -CHECK CONVERSION                         | D            |
| CCD      | Cash<br>Concentrated                | Corporate/Business Transactions to another Corporate/<br>Business                                                                                                    | D/C          |
| CIE      | Customer<br>Initiated<br>Entry      | Consumer initiated Credit transaction to a Corporate Account<br>Transaction by Corporate to another Corporate and has 1 or<br>more addenda (up to 9,999)                  | С            |
| СТХ      | Corporate<br>Trade<br>Exchange      | Non-monetary entry initated by DFI to a Government Agency for enrollement of benefits                                                                                     | D/C          |
| ENR      | Auto<br>Enrollment                  | Single entry debit item by Originator to the Receiver with source document at point of purchase or manned billy payment location                                          | D            |
| POP      | Point of<br>Purchase                | Debit entry at eletronic terminal - CHECK CONVERSION                                                                                                    | D            |
| POS      | Point of<br>Sale                    | Debit entry at eletronic terminal - CHECK CONVERSION                                                                                                    | D            |
| PPD      | Prearranged<br>Payment &<br>Deposit | Transaction initiated by Corporate account to Consumer<br>Receiver based upon written authorization                                                                       | D/C          |
| RCK      | Represented<br>Check                | A Representment of a Check upon return of source document Entry description MUST READ: REDEPCHECK                                                                         | D            |
| TEL      | Telephone<br>Initiated<br>Payment   | Single/Recurring debit entry authorized via telephone                                                                                                    | D            |
| WEB      | Internet<br>Initiated<br>Payment    | Single/ Recurring transaction where authorization is given via electronic means on the internet or wireless connections                                                   | D/C          |

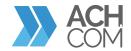

#### **DATE TYPES**

The information described below outlines the type of dates for Get Report method

| DATE TYPE ID | DATE TYPE       |
|--------------|-----------------|
| 1            | EFFECTIVE DATE  |
| 2            | ENTRY DATE      |
| 3            | PROCESSED DATE  |
| 4            | SETTLEMENT DATE |
| 5            | CREATED ON DATE |
| 6            | RESOLVE DATE    |

#### **REPORT NAMES**

 $\label{thm:continuous} The information described below outlines different reports for Get \, Report \, method.$ 

| REPORT ID | REPORT NAME                    | DESCRIPTION                                                             | ACHBE DATA |
|-----------|--------------------------------|-------------------------------------------------------------------------|------------|
| 1         | Bank Return                    | Displays bank returns grouped by day                                    | Yes        |
| 2         | Customer Originations          | Displays customer originations grouped by customer and and entry method | Yes        |
| 3         | Activity Summary               | Displays the activity summary                                           | Yes        |
| 4         | Credit Exposure                | Displays credit exposure                                                | Yes        |
| 5         | Debit Exposure                 | Displays debit exposure                                                 | Yes        |
| 6         | Notification of Change Details | Displays notification of change details                                 | Yes        |
| 7         | Origination Exceptions         | Displays origination exceptions                                         | No         |
| 8         | Over Limit Detail              | Displays the over limit detail                                          | Yes        |

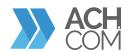

| REPORT ID | REPORT NAME                  | DESCRIPTION                                 | ACHBE DATA |
|-----------|------------------------------|---------------------------------------------|------------|
| 12        | Return Reason Analysis       | Displays Reason Analysis for Returns        | Yes        |
| 14        | Unauthorized Detail          | Displays Unauthorized Detail                | Yes        |
| 15        | Unauthorized Monitoring      | Displays Unauthorized Monitoring            | Yes        |
| 16        | Sixty Day Exposure           | Displays a Sixty Day Exposure               | Yes        |
| 17        | Bank Balancing               | Displays Bank Balancing                     | Yes        |
| 21        | Customer Warehouse Balancing | Displays Customer Warehouse                 | No         |
| 23        | Settlement                   | Displays Settlement                         | Yes        |
| 25        | Change Request & Setup       | Displays all changed items (like customers) | No         |
| 26        | OFAC                         | Displays OFAC matches                       | No         |
| 28        | Confirmation Report          | Display Confirmation Report                 | Yes        |
| 29        | Dishonor Report              | Display Dishonor Report details             | Yes        |
| 30        | Return Report                | Display Return Report                       | Yes        |
| 48        | Originator Lookups Report    | Displays transaction notes                  | No         |
| 49        | NACHA Quarterly Report       | Displays the NACHA Quarterly Report         | Yes        |
| 51        | Processing Volume Report     | Displays the Processing Volume Report       | Yes        |

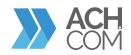

| REPORT ID | REPORT NAME               | DESCRIPTION                                                                 | ACHBE DATA |
|-----------|---------------------------|-----------------------------------------------------------------------------|------------|
| 55        | Origination Detail Report | Displays origination details                                                | Yes        |
| 56        | Customer Warehouse Detail | Displays customer warehouse details                                         | No         |
| 57        | Billing Report            | Displays billing details                                                    | Yes        |
| 58        | Thirty Day Exposure       | Displays a thirty day exposure                                              | Yes        |
| 59        | Rejected Transaction      | Displays Rejected Transactions                                              | No         |
| 60        | Exceptions                | Displays Exceptions                                                         | No         |
| 61        | Ninety Day Exposure       | Displays a ninety day exposure                                              | Yes        |
| 64        | MFA User Report           | By company, a list of users and their 1-time passcode requests              | No         |
| 65        | MFA Internal User Report  | Multi-Factor Authentication one-time passcode details for system users only | No         |
| 66        | MFA Volume Report         | By company and user, the list of 1-time passcodes sent                      | No         |
| 67        | MFA Billing Report        | Counts of SMS and phone calls for multi-factor authentication by user type  | No         |

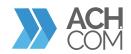